**Photoshop 2021 (Version 22.5) Product Key Free**

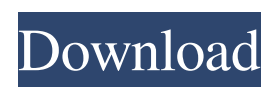

**Photoshop 2021 (Version 22.5) Crack+ Torrent (Activation Code) Free [Win/Mac] [Latest 2022]**

Note that more than likely you'll need to purchase a different copy of Photoshop for editing jpegs than for editing tif or mps images. When choosing which version of Photoshop to purchase, you need to factor in: Cost: Photoshop CS6 Standard costs \$699, Photoshop CS6 Extended costs \$1,299, and Photoshop CS6 Extended Plus costs

\$1,699. Compatibility: Photoshop CS6 is compatible with all five versions of the Macintosh operating system, and all users can save Photoshop files in Photoshop CS6. Windows users can use only the Standard version, and those in the Extended and Extended Plus versions can save Photoshop files on a Mac. Versatility: If you're hoping to use the program to create commercial art and graphics, Photoshop's focus on vector-based manipulation, vector-based brush tools, and extremely sophisticated masking options is certainly a plus.

However, if you're looking for photo editing, you can edit and retouch almost any type of image using Photoshop's layer-based tools. Functionality: Photoshop CS6 is the most versatile image editing program available. It can be used to edit and retouch anything from photographs to maps to video and is ideal for professional users and beginners alike. Power: Photoshop has the latest and greatest imaging technology, so if you're looking for the most powerful image editing program available, look no further than Photoshop CS6. Software

history: It's worth noting that Photoshop was originally designed for Digital Film Studios to retouch and adjust film clips. It has since been a standard-issue program for almost every creative professional.

Compatibility: Apple users are completely out in the cold. To edit a PSD file, you must install Photoshop in the Extended and Extended Plus versions. Getting started with Photoshop You can download a free trial of Photoshop online from the Adobe website. If you decide to purchase the software, Adobe has a shopping cart that enables you to

purchase and download a trial. When you're ready to purchase, you can visit the Adobe site to do so. The first time you install Photoshop on your computer, you need to create a user account, which will enable you to save your image files and editing information. This information saves

with the file when you close the software. When you open a PSD file, you see the work you've done; when you save it, you can continue editing. After you've installed and configured Photoshop,

**Photoshop 2021 (Version 22.5) With License Code**

By default, Adobe Photoshop Elements 11 automatically starts up when you turn on your computer. You can also change it to start up if you are having trouble starting it up (you see a black screen with a message that says Starting Photoshop Elements), or if you are just in a hurry. In this tutorial, we'll show you how to start Photoshop Elements 11. Additional tutorials about using Photoshop Elements to edit images. Additional videos: Learn to use Photoshop Elements How to use Lightroom and Photoshop Elements

in parallel. How to add text to images in Photoshop Elements. How to save images in the Adobe Digital Negative (DNG) format. How to use Photoshop Elements to edit RAW images. How to use Photoshop Elements to replace photos on the web. How to resize images in Photoshop Elements. How to use Photo Booth to make fun videos and photos with friends and family. Why you should learn to use Photoshop Elements. Adobe Photoshop Elements is the most popular Windows graphic editor for home users. It is the low-cost, yet

comprehensive solution to many of your image and photo editing needs. We all use Photoshop to touch up or resize photos in our life, but many of us aren't aware of the free alternative that's available to us. A lot of Photoshop users tend to see it as a standalone product, when in fact, it's a complement to Photoshop, not a replacement. Adobe Photoshop Elements 11 is a powerful Windows graphics editor for everyone who wants to spend time more fully on editing their photos. One of the best features of this program is that you will be able to edit JPEG, RAW and

DNG images while having the highend tools of the professional version of Photoshop, and still save the images in a format that is compatible with other common image editors and photo viewing programs. Adobe Photoshop Elements has been improved. It runs faster, has more powerful tools, and includes a lot of new features. Whether you're a photo enthusiast that uses Photoshop to touch up your photos or you're just a casual user that spends a lot of time editing pictures, you'll find Photoshop Elements an invaluable tool in your toolbox. Check out the

full range of new tools. Have you ever dreamed of creating your own selfies? Imagine having the time to spend an hour before your shoot in a dark room taking pictures in front of a backdrop to perfectly expose it? a681f4349e

Rowing at the 1996 Summer Olympics Rowing at the 1996 Summer Olympics took place at Hamar Rokleifaflokk. The rowing competitions were held from 2 to 6 August. They featured 128 competitors, 47 men and 81 women, from 16 countries. Background The first Olympic rowing competition for women was at the 1988 Summer Olympics in Seoul. For the rowing events at Athens, the rowing committee had two official boats for men and women. An additional boat

for the coxed four was sanctioned by the International Rowing Federation (FISA). Competition schedule Venues The rowing events took place at Hamar Rokleifaflokk, a natural lake in Hamar, in the borough of Aust-Agder, on the southwest side of the lake. It was chosen as one of the seven venues because of its large size, and its possibility to host the rowing regatta in a region rich in water. Events Participating nations A total of 128 athletes from 16 countries participated. Medal summary Medal table Medalists See also Rowing at the 1994 Asian

Games Rowing at the 1995 Pan American Games Rowing at the 1995 World Rowing Championships References External links Official Results Book – Rowing Category:1996 Summer Olympics events 1996 Summer Olympics Category:International sports competitions in Oslo Category:Rowing competitions in Norway Category:Sport in Hamar Category:1996 in Norwegian sport Category:August 1996 sports events in EuropeQ: Обработка полей редактируемого файла При вводе в TextBox пути к файлам через

## TextBox нельзя просто вводить номер файла. Нужно и есть поле на которое пользователь м

**What's New in the Photoshop 2021 (Version 22.5)?**

## FIRST DISTRICT COURT OF APPEAL STATE OF FLORIDA

 $\overline{\phantom{a}}$  , and the contract of the contract of the contract of the contract of the contract of the contract of the contract of the contract of the contract of the contract of the contract of the contract of the contrac

\_\_\_\_\_\_\_\_\_\_\_\_\_\_\_\_\_\_\_\_\_\_\_\_\_\_\_\_\_

#### No. 1D18-1356

# ROSIE ARNOLD and SHONTA ARNOLD, Appellants, v. BRUNSWICK HOMES OF WEST FLORIDA, INC., DOUGLAS WILLIAMS, PAUL HUTCHESON

### and RICK D. NARRO, Appellees.

\_\_\_\_\_\_\_\_\_\_\_\_\_\_\_\_\_\_\_\_\_\_\_\_\_\_\_\_\_

On appeal from the Circuit Court for Escambia County. Jennie M. Kinsey, Judge. April 2, 2019 PER CURIAM. AFFIRMED. ROBERTS, RAY, and MAKAR, JJ., concur.

Not final until disposition of any timely and authorized motion under Fla. R. App. P. 9.330 or 9.331.

\_\_\_\_\_\_\_\_\_\_\_\_\_\_\_\_\_\_\_\_\_\_\_\_\_\_\_\_\_

\_\_\_\_\_\_\_\_\_\_\_\_\_\_\_\_\_\_\_\_\_\_\_\_\_\_\_\_\_

Albert A. Burstein, Cynthia G. Hodges, and Geri Helms of Burstein & Helms, Miami, and Joseph A. Vitale and Elle E. Dupree of Vitale,

Hershner & Vitale, P.A., Palm Harbor, for Appellants. David C. Becker of Smith, Feddeler, Smith & Miles, P.A., Tampa, and Charles E. Hood, II of Charles E. Hood II, P.A., Ft. Myers, for Appellees.

GTA V is available for all major platforms, including PC, Xbox One and PS4. The player is able to customize the settings of the game using the new in-game menu system. This lets the player choose exactly what graphics, audio and gameplay settings they would like to use. How to Play GTA Online Multiplayer: Online game type: Single Player Players require at least one copy of Grand Theft Auto V: Download the PC version from

[https://gravesendflorist.com/photoshop-2021-version-22-5-crack-keygen-with-serial-number-product-key-full-free-download](https://gravesendflorist.com/photoshop-2021-version-22-5-crack-keygen-with-serial-number-product-key-full-free-download-april-2022/)[april-2022/](https://gravesendflorist.com/photoshop-2021-version-22-5-crack-keygen-with-serial-number-product-key-full-free-download-april-2022/)

[https://www.lowerprovidence.org/sites/g/files/vyhlif4626/f/uploads/2021\\_meeting\\_schedule.pdf](https://www.lowerprovidence.org/sites/g/files/vyhlif4626/f/uploads/2021_meeting_schedule.pdf)

<https://canariasenvivo.com/wp-content/uploads/2022/06/cassmeli.pdf>

[https://enfastodownrosmisc.wixsite.com/anpanpieta/post/adobe-photoshop-cc-2018-with-license-key-serial-number-full-torrent](https://enfastodownrosmisc.wixsite.com/anpanpieta/post/adobe-photoshop-cc-2018-with-license-key-serial-number-full-torrent-for-pc-2022)[for-pc-2022](https://enfastodownrosmisc.wixsite.com/anpanpieta/post/adobe-photoshop-cc-2018-with-license-key-serial-number-full-torrent-for-pc-2022)

[https://jobdahanday.com/wp-content/uploads/2022/07/Photoshop\\_CC\\_2015\\_Activation\\_\\_Product\\_Key\\_Full.pdf](https://jobdahanday.com/wp-content/uploads/2022/07/Photoshop_CC_2015_Activation__Product_Key_Full.pdf) [https://nesiastore.com/wp-content/uploads/2022/06/Photoshop\\_2021\\_Version\\_224\\_Crack\\_Patch\\_\\_Download.pdf](https://nesiastore.com/wp-content/uploads/2022/06/Photoshop_2021_Version_224_Crack_Patch__Download.pdf) [https://www.careerfirst.lk/sites/default/files/webform/cv/Adobe-Photoshop-2021-Version-224\\_15.pdf](https://www.careerfirst.lk/sites/default/files/webform/cv/Adobe-Photoshop-2021-Version-224_15.pdf)

[https://www.marshfield-ma.gov/sites/g/files/vyhlif3416/f/pages/final\\_fy23\\_budget\\_presentation\\_powerpoint.pdf](https://www.marshfield-ma.gov/sites/g/files/vyhlif3416/f/pages/final_fy23_budget_presentation_powerpoint.pdf) <https://aulagarema.milaulas.com/blog/index.php?entryid=18479>

<https://www.taigabuilding.com/sites/default/files/webform/resume/adobe-photoshop-2021-version-225.pdf> <https://endlessorchard.com/photoshop-2021-version-22-3-hacked/>

<https://sandylaneestatebeachclub.com/wp-content/uploads/2022/06/secrnaza.pdf>

[https://stonerx.me/upload/files/2022/06/pdYgyD5eTPW4DoQ4I26P\\_30\\_06feb935e073c0a4e49ba388ce9dfb90\\_file.pdf](https://stonerx.me/upload/files/2022/06/pdYgyD5eTPW4DoQ4I26P_30_06feb935e073c0a4e49ba388ce9dfb90_file.pdf) [https://outlethotsale.com/wp-](https://outlethotsale.com/wp-content/uploads/2022/06/Photoshop_2022_Version_230_Product_Key_And_Xforce_Keygen__Free_Download_3264bit.pdf)

[content/uploads/2022/06/Photoshop\\_2022\\_Version\\_230\\_Product\\_Key\\_And\\_Xforce\\_Keygen\\_\\_Free\\_Download\\_3264bit.pdf](https://outlethotsale.com/wp-content/uploads/2022/06/Photoshop_2022_Version_230_Product_Key_And_Xforce_Keygen__Free_Download_3264bit.pdf) <http://eliottdupuy.com/?p=5648382>

<http://www.ponder-ks.org/wp-content/uploads/2022/06/jannis.pdf>

<https://fennylaw.com/adobe-photoshop-2021-version-22-1-1-nulled-torrent-activation-code-mac-win/>

<http://eventaka.com/?p=21749>

[https://naamea.org/upload/files/2022/06/ObXfxLc8wwXC8pd3yZb1\\_30\\_06feb935e073c0a4e49ba388ce9dfb90\\_file.pdf](https://naamea.org/upload/files/2022/06/ObXfxLc8wwXC8pd3yZb1_30_06feb935e073c0a4e49ba388ce9dfb90_file.pdf) [https://halalholidayplatform.com/wp-](https://halalholidayplatform.com/wp-content/uploads/2022/06/Adobe_Photoshop_2022_Version_230_keygen_generator__Full_Version.pdf)

[content/uploads/2022/06/Adobe\\_Photoshop\\_2022\\_Version\\_230\\_keygen\\_generator\\_\\_Full\\_Version.pdf](https://halalholidayplatform.com/wp-content/uploads/2022/06/Adobe_Photoshop_2022_Version_230_keygen_generator__Full_Version.pdf)